https://www.100test.com/kao\_ti2020/462/2021\_2022\_\_E5\_85\_A8\_ E5\_9B\_BD\_E8\_AE\_A1\_E7\_c97\_462566.htm 1 Word 2000

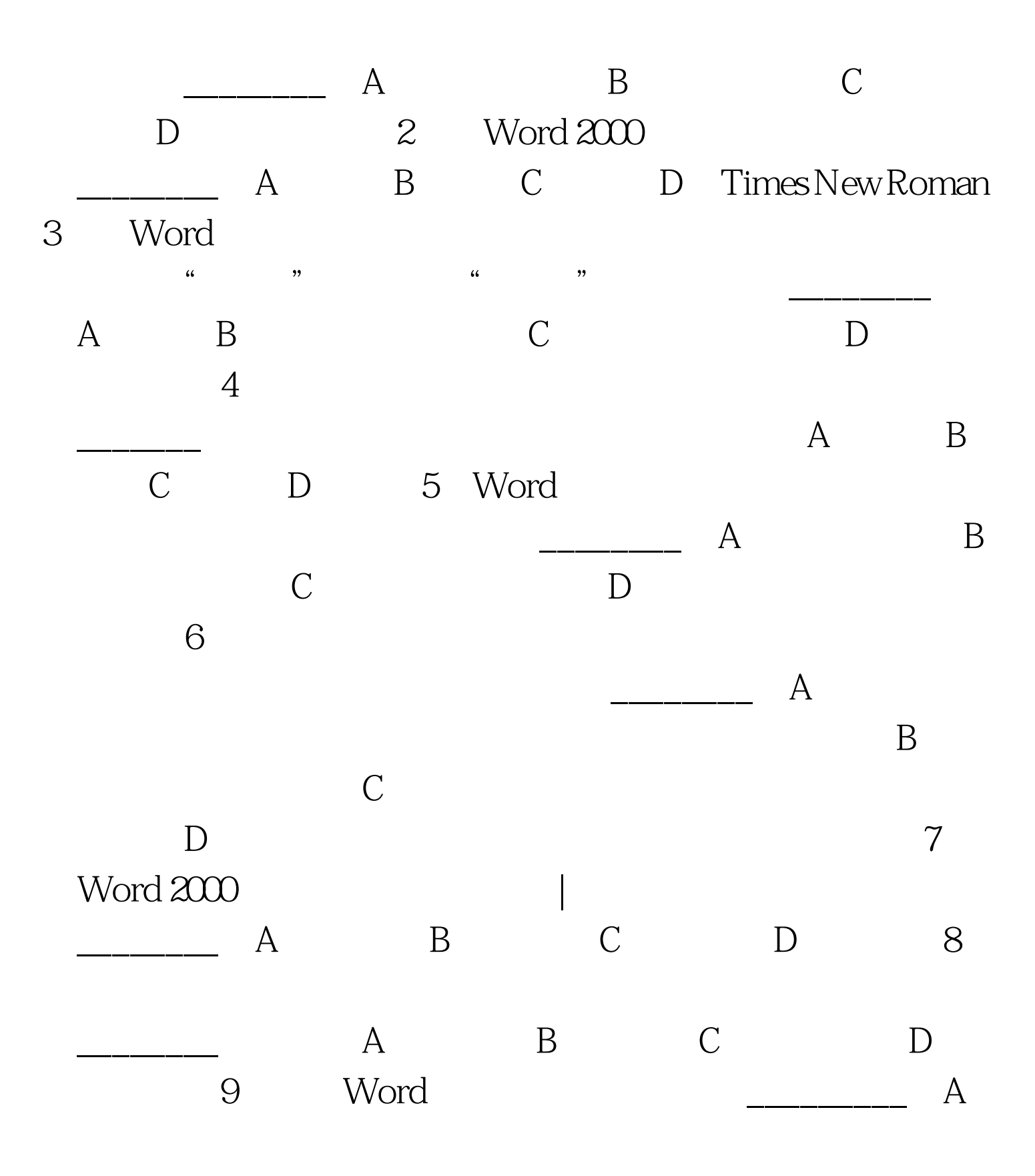

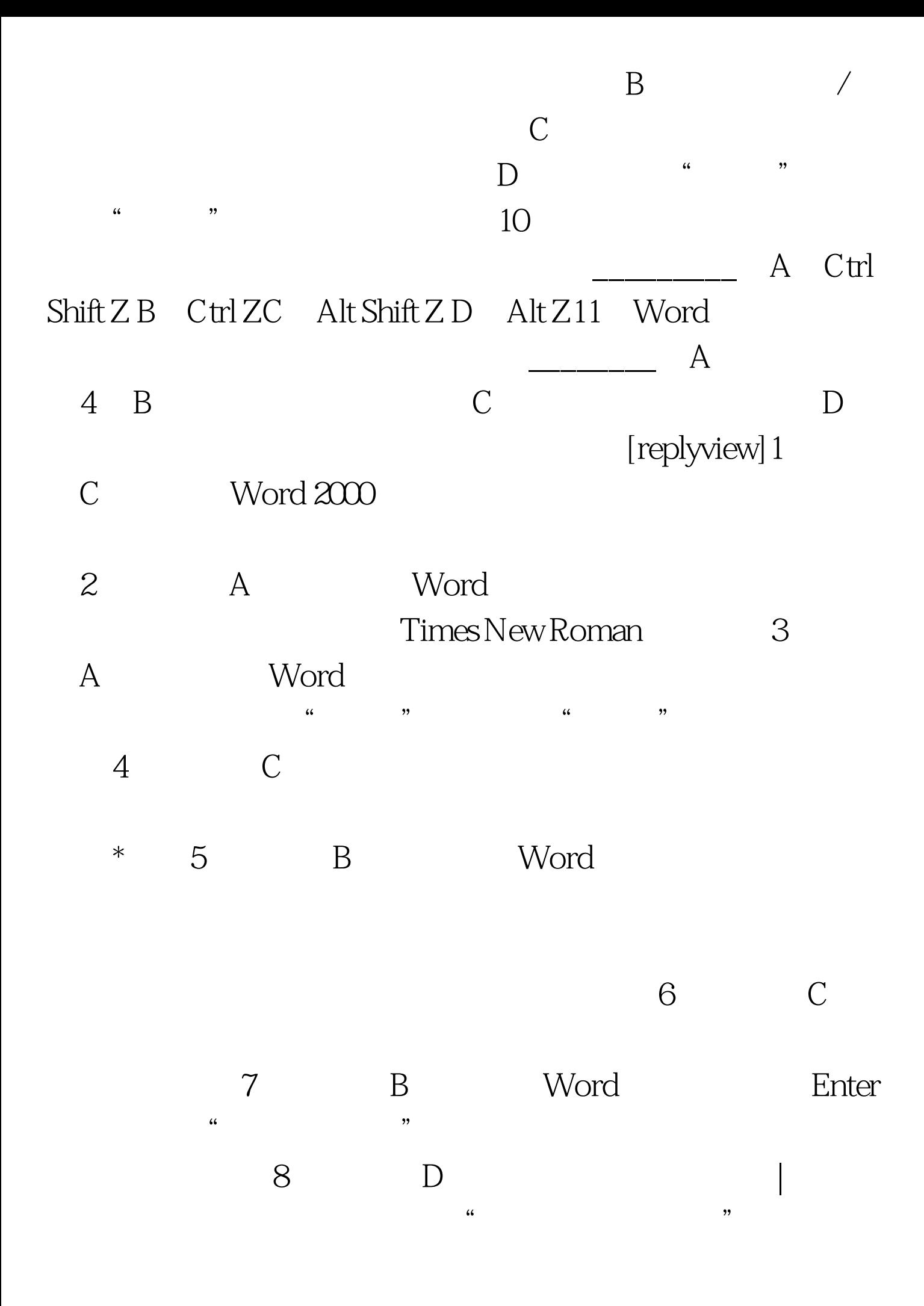

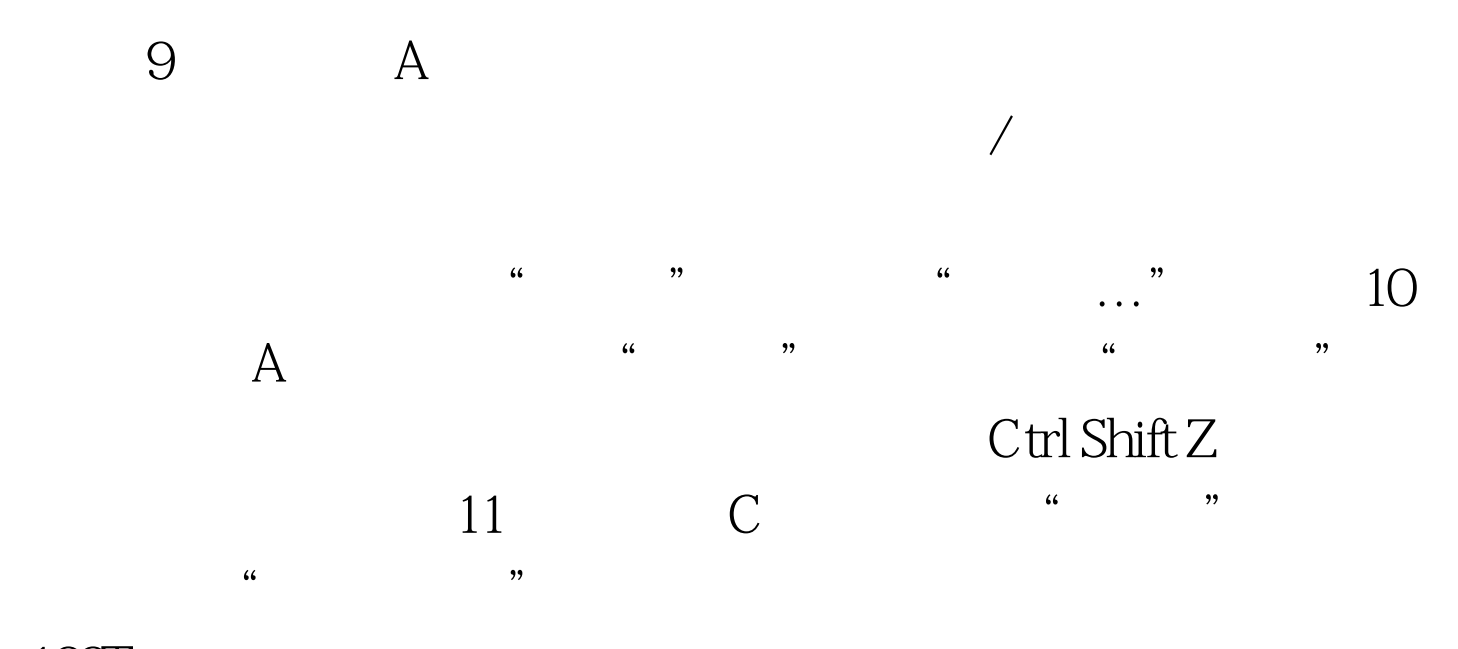

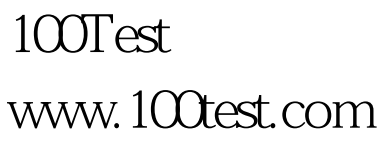